## **DESENVOLVIMENTO DE UMA BASE DE DADOS PARA AUXILIAR NA FABRICAÇÃO POR CONFORMAÇÃO PLÁSTICA**

**R.A. Chemin (bolsa UFPR TN) (1), E.J. Camargo (bolsa trabalho UFPR) (1), P.V.P.**  $\widetilde{\mathbf{M}}$ arcondes  $\widetilde{\mathbf{1}}$ 

## **(1) Departamento de Engenharia Mecânica, DEMEC, Universidade Federal do Paraná, Centro Politécnico, Curitiba PR, cep: 81531-990**

**Palavras chaves:** Recursos Humanos, Conformação, Base de Dados.

## **RESUMO**

Atualmente o Estado do Paraná, principalmente a região da grande Curitiba, encontra-se em profundo desenvolvimento no campo de indústrias de bens manufaturados. Desta forma tornou-se evidente o surgimento de interesses por atualizações profissionais provenientes desta nova configuração de mercado. A alternativa proposta, no presente trabalho, é a criação de um mecanismo para a geração e manipulação mais dinâmica de informações tecnológicas de tal forma que permita um auxilio eficaz na formação de recursos humanos aproveitando informações coletadas em trabalhos de extensão junto às empresas do ramo de conformação. Desta forma, foi desenvolvido um banco de dados, que atuará como um gerenciador de informações e gerador de tecnologia, buscando, basicamente, formas de acelerar o repasse de informações aos que dela necessitam e, muito importante, atuar na formação de recursos humanos. A elaboração da base de dados foi desenvolvida em Visual Basic 5.0, uma vez que este oferece os recursos necessários para a descrição e inserção de figuras referentes aos produtos da conformação a serem investigados. O programa desenvolvido deverá auxiliar na investigação entre o inter-relacionamento entre as propriedades gerais dos produtos metálicos, a microestrutura e a rota de processamento utilizada. Inicialmente, os produtos que alimentarão a base de dados, serão provenientes de empresas ligadas ao ramo automotivo e metalúrgico da região da grande Curitiba.

Os campos que compõe a base de dados, foram escolhidos com o objetivo de abranger de forma clara e objetiva, os principais aspectos a serem abordados nos produtos que serão investigados. Existe também um local exclusivo para o cadastramento das empresas que vierem a fornecer material para a pesquisa.

Na parte correspondente ao cadastro das empresas, foram selecionados campos onde poderão ser inclusos o nome da empresa, o telefone, o endereço e os serviços por ela prestados, Siler (1999). Este arquivo de cadastro foi criado para se proporcionar ao usuário uma forma rápida de contato com a empresa fornecedora do produto ou marcar uma eventual visita à empresa, a fim de se conhecer a origem da peça, a tecnologia empregada no seu processamento, ou as eventuais deficiências do processo de fabricação, além de possíveis contatos para a realização de trabalhos.

A segunda parte formulada trata dos dados referentes à análise dos produtos metálicos. Nesta etapa deu-se importância, inicialmente, a uma descrição geral da peça, ou seja, para que serve, onde é utilizada, a que tipos de solicitações estará sujeita, além de dados gerais do processo de fabricação, como por exemplo se a peça é totalmente acabada na empresa, ou realiza-se apenas parte de sua fabricação.

Ainda com relação à análise das peças, a base de dados terá um campo destinado à descrição do processo de fabricação, onde descrever-se-ão todas as etapas de fabricação da peça, como os processos e máquinas utilizadas, bem como o seu nível de qualidade e tecnologia. Foram planejados ainda, campos especificando as propriedades da peça (material,

dureza, tratamentos, etc) e possíveis defeitos originados durante a fabricação. Nesses campos o usuário irá encontrar uma descrição dos possíveis defeitos comuns a serem encontrados, suas causas e possíveis ações que possibilitem a otimização do processo.

Os últimos campos planejados, correspondem à inserção de fotos do produto onde o usuário poderá visualizar o material de análise.

O programa foi desenvolvido em Visual Basic 5.0, Siler (1999), uma vez que este atende de maneira satisfatória às necessidades impostas anteriormente, tais como a utilização de campos de texto e fotos para as peças.

O desenvolvimento do programa em Visual Basic dividiu-se, basicamente, em duas etapas distintas: montagem dos formulários e, posteriormente, o desenvolvimento das rotinas de funcionamento do programa, como proposto por Mansfield (2000).

Os formulários correspondem às telas que serão apresentadas ao usuário no momento em que o programa for executado. Durante sua montagem, foi realizada a alocação de todos os campos a serem utilizados na inserção de informações e posterior visualização dos dados, tomando-se o cuidado para distribuí-los de forma organizada e coerente com o objetivo desejado, Mansfield (2000).

Durante a segunda etapa, conforme propuseram Craig *et al* (1997), foram desenvolvidas as rotinas de programação, responsáveis pela execução das funções previstas para cada item presente nos formulários. Tais rotinas fazem, além da criação da base de dados, a sua ligação com a interface criada (formulários), permitindo a visualização e manipulação das informações contidas.

O modelo final da base de dados caracteriza-se pela facilidade de acesso do programa, bem como pela sua interface, construída de forma tal que a apresentação dos dados cadastrados ocorra de forma direta e organizada, como exemplificam as figuras 1 e 2. Este fato propicia ao usuário maior comodidade para iteração com o software.

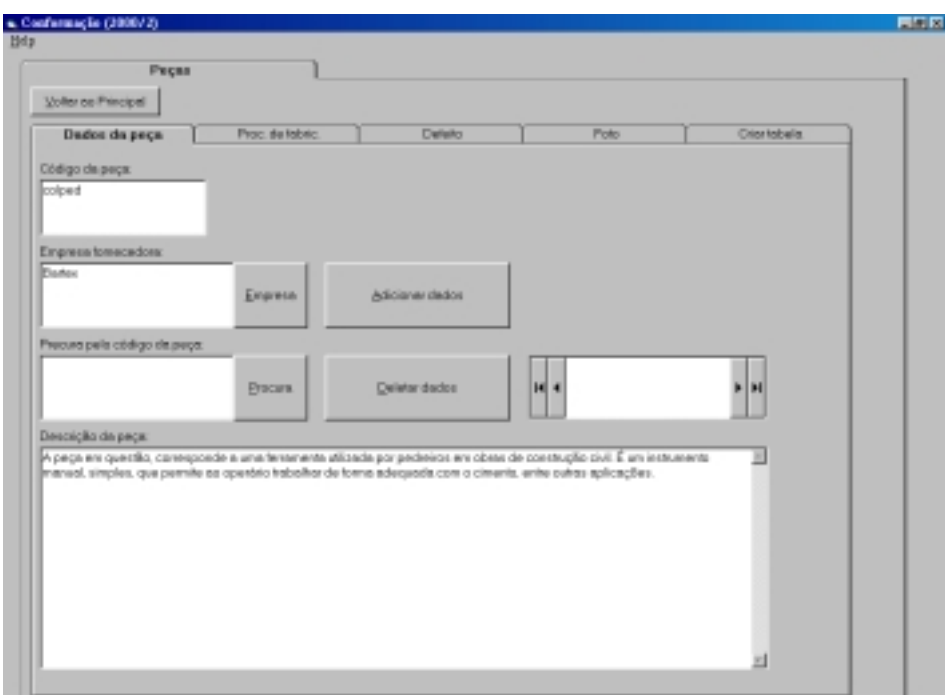

Figura 1: Interface de acesso aos produtos investigados.

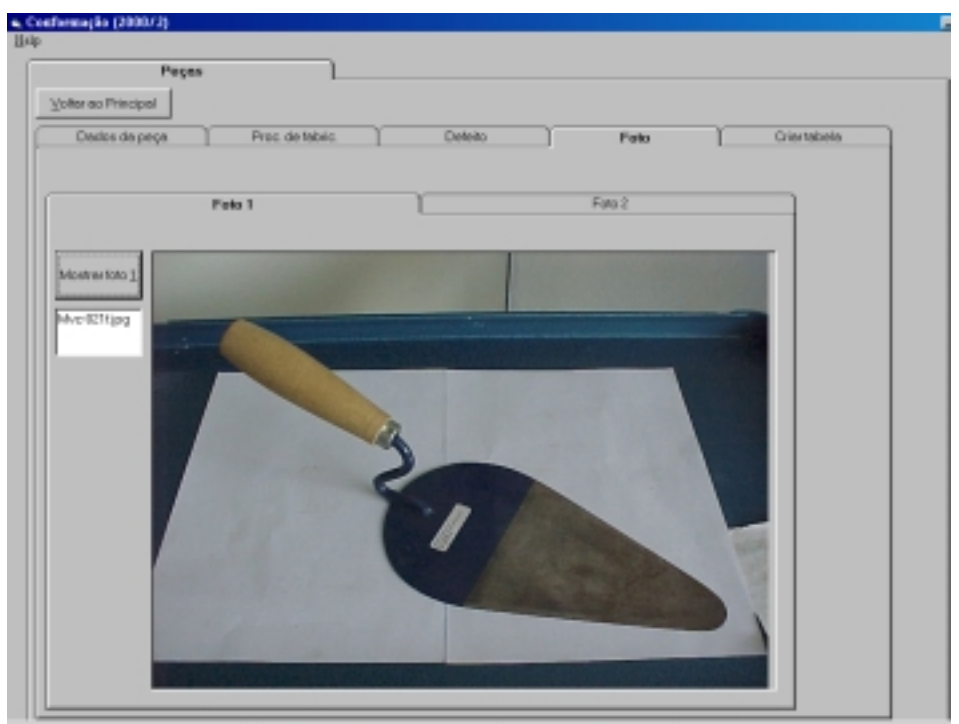

Figura 2: Tela que mostra a foto da peça analisada.

A etapa de programação do banco de dados encontra-se totalmente acabada, sendo que o mesmo executa de forma eficaz todas as funções previstas. No momento está sendo concluída a fase de testes, onde o programa foi utilizado, durante um período pré-determinado, pelos alunos da disciplina de Conformação Mecânica do Curso de Engenharia Mecânica da UFPR. Os alunos coletaram diversas peças conformadas nas empresas de Curitiba, inserindo os resultados da investigação destes produtos à base de dados. Ao longo deste período de testes, foram feitas eventuais mudanças corretivas para obtenção do formato definitivo do programa que culminará com uma futura disponibilização do mesmo na "internet".

**AGRADECIMENTOS:** Ao CNPq (Conselho Nacional de Desenvolvimento Científico e Tecnológico) e Universidade Federal do Paraná pela bolsa PIBIC.

## **REFERÊNCIAS BIBLIOGRÁFICAS:**

**Craig, J.C., Webb, J. - Visual Basic 5.0 Developer's Workshope, Microsoft, 4 ed., Washington, 1997. Mansfield, R. - Visual Basic 6 Programação de Banco de Dados, Campus, 1 ed., Rio de Janeiro, 2000. Siler, B. - Usando Visual Basic 6, Campus, 1 ed., Rio de Janeiro, 1999.**